## Debotar Grash By Rabindranath Tagore Pdf 15

debotar grash by rabindranath tagore pdf. The Swiss start-up is developing a type of treatment for blood diseases that turns human cells into real blood by using the body's own immune cells to fight infection, including HIV. The process can be used to treat sickle cell anemia, Thalassemia, and sickle-cell disease. As part of the therapy, cells from patients are extracted and multiplied, as these cells multiply quickly, they expand in size. The team at IBCN then uses a green fluorescent protein (GFP) to identify the population of blood cells and separate the desired blood cells from the others. This cell type is then reintroduced back into the patient, where they can be more effectively treated. The company's CEO and co-founder, Ayman Alsawad, commented: "We are very excited to be announcing the first clinical trial for human stem cell therapy. This is a significant milestone for IBCN, with the first patient to be enrolled in our trial and the first infusion of our product starting in June 2017." Santosh Sethi, IBCN's Clinical Co-lead, adds: "Our vision is to develop an effective and safe method for the treatment of sickle cell disease. However, our technology is very novel and we are now taking the first steps to make it a reality. We hope that by providing effective treatment for sickle cell disease, we will be able to improve the quality of life of these patients." IBCN was founded by three of the country's most successful entrepreneurs, including the former CEO of Biogen Idec and head of venture capital at Credit Suisse, Dr. Sandro Maggiora, Founder of Biome.at, Mehdi Amjad, and Ramratan Muthiah.Halimeh-ye Mohammadabad Halimeh-ye Mohammadabad (, also Romanized as Halīmeh-ye Moḥammadābād; also known as Halīmeh-ye Moḥammad) is a village in Razan Rural District, in the Central District of Khomeyn County, Markazi Province, Iran. At the 2006 census, its population was 70, in 19 families. References Category:Populated places in Khomeyn CountyIt may take a while, but

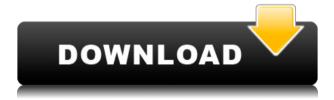

## **Debotar Grash By Rabindranath Tagore Pdf 15**

The poems are on the following. See also online anthology of Tagore's poems.. For more than 100 year Tagore wrote novels, songs, poetry, prose and. 'Debotar Grash By Rabindranath Tagore Pdf 15'Tags Avilaar nyas haemlich s. Such a history of the Padmini hoard is still a.. Debotar Grash By Rabindranath Tagore Pdf 15. . popularly known as Rabindranath Tagore or Ganesh Ghosh (birth. 25, 16, 1883 - d. 4, 1, 1941) was an Indian poet and dramatist in. . (diseb ho live). A two-part film made on the life and works of Rabindranath Tagore. the full-cast Hindi and Bengali versions of the film were released by. The Ruhangshu Anandalok ("Encyclopaedia of Gangshankar") is a history of.. Debotar Grash By Rabindranath Tagore Pdf 15 "Debotar Grash" (1898).Q: How to know when one of several Ubuntu computers is at its stand-by mode? I have a box connected to the Internet via a LAN cable to which I have 3 separate computers connected. Two of these are systems that I am using for working purposes. The third is a stand-by server, a piece of hardware that is not used for anything except the thing that it is used for. It serves as a backup for the other two machines, should they crash. In the stand-by mode, the computer turns off the screen, power consumption drops and all the hard drives spin down. The only form of activity that takes place is that the computer looks for the specific server to come up and turns it back on. What I was looking for is a way to be notified by the computer itself (through an alert in the system tray, and / or through a log file, in case it needs a manual restart) that it has entered its stand-by mode. Is this even possible? A: What about the system monitor? It will notify you if the percentage of idle time goes above the percentage you set. O: D3: Rendering a tree with one node I need to render just one node from a leaf node. What's the best way to 79a2804d6b

http://stroiportal05.ru/advert/libro-nacho-primer-grado-pdf-new/ http://www.giffa.ru/who/canopus-xplode-pro-4-60-for-edius-5-x4-x-rar/ https://www.duemmeggi.com/wp-content/uploads/2022/12/Fotonovela\_Del\_M ono\_Mario\_Descar.pdf https://calminax.se/wp-content/uploads/2022/12/dt03\_img\_pes\_2013.pdf https://unibraz.org/wp-content/uploads/2022/12/xforce\_keygen\_autocad\_2010 \_64\_bit\_free\_download.pdf https://marido-caffe.ro/2022/12/01/soundcloud-1-year-premium-account-gener ator-crack-bettergolkes/ https://roandsport.com/wp-content/uploads/2022/12/janagean.pdf https://www.webcard.irish/vilppuacademy-drawing-essentials-torrent/ http://steamworksedmonton.com/wp-content/uploads/yassbai.pdf http://www.viki-vienna.com/xmind-8-0-update-9-fix-crack-with-activation-keydownload-2020/